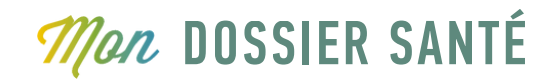

## **SE CONNECTER LA PREMIERE FOIS SwissID**

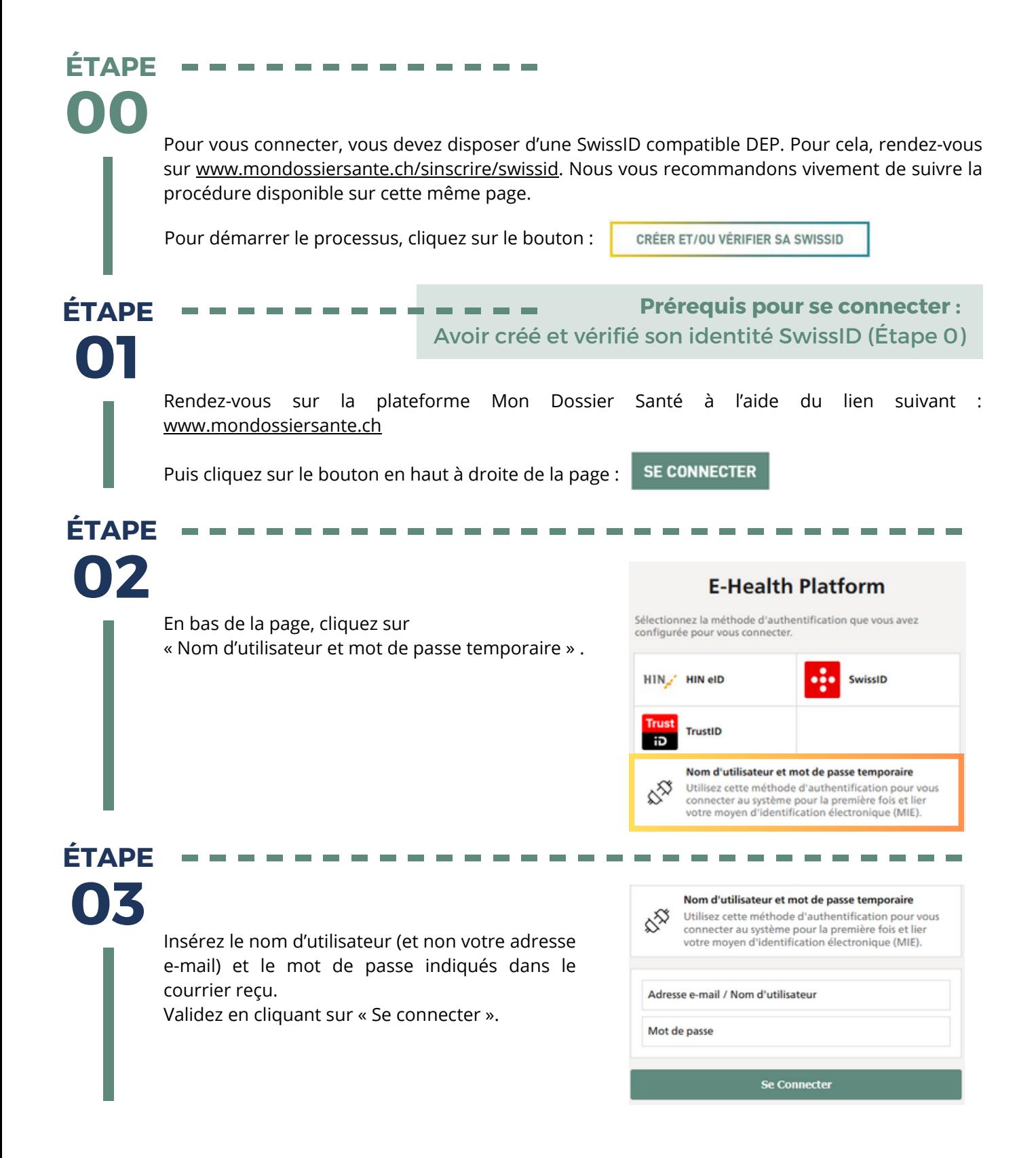

## **Man DOSSIER SANTÉ**

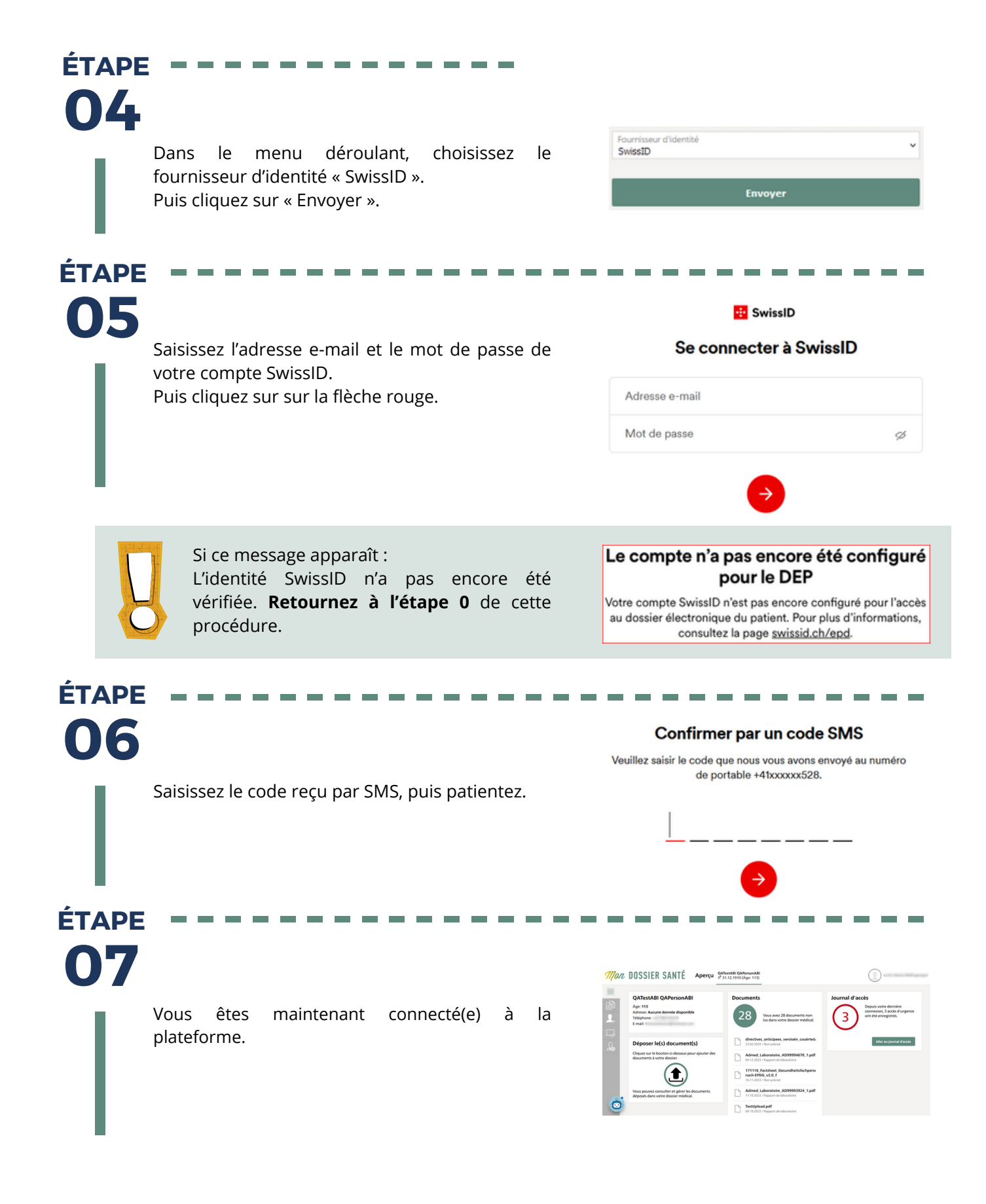